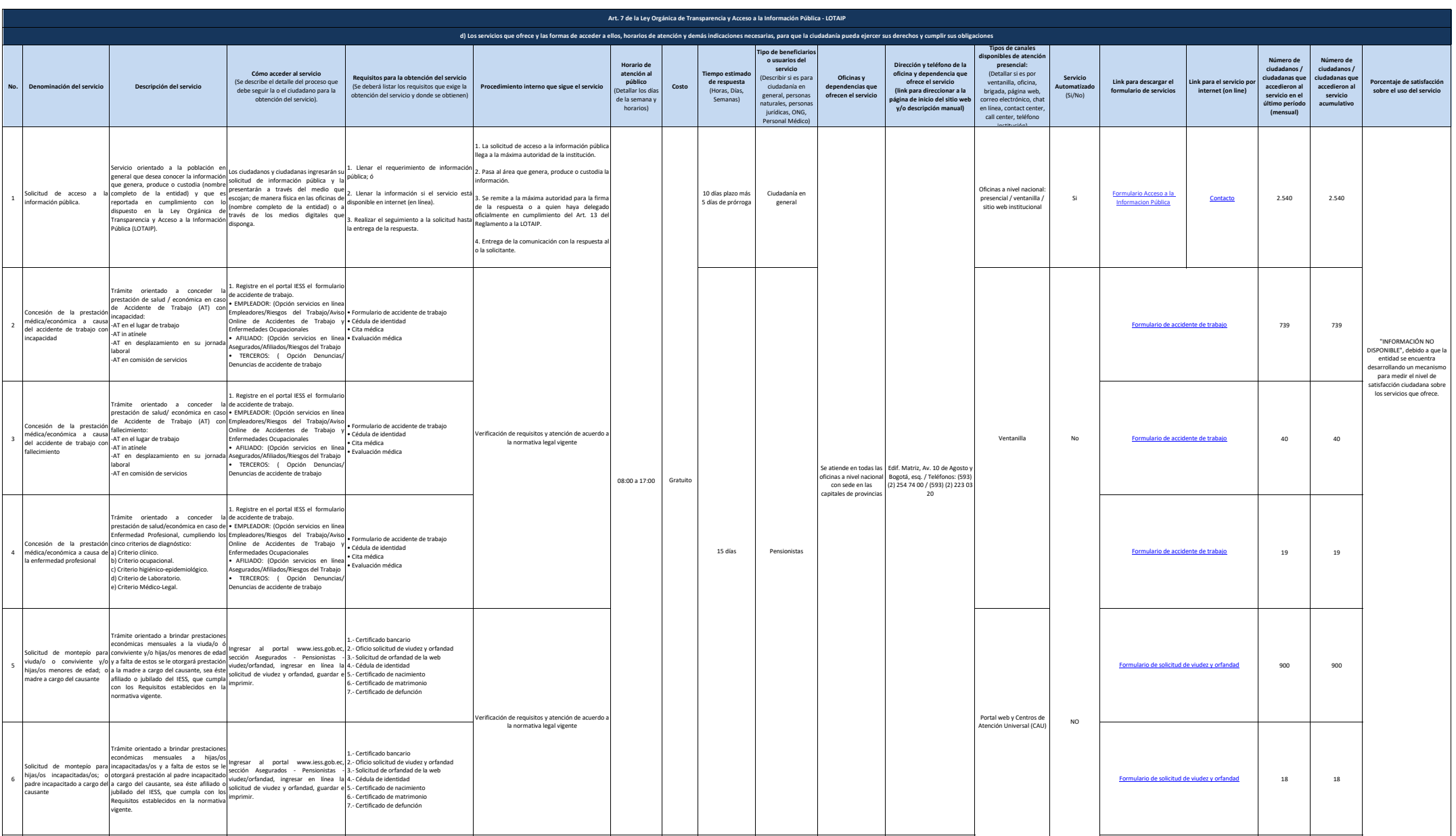

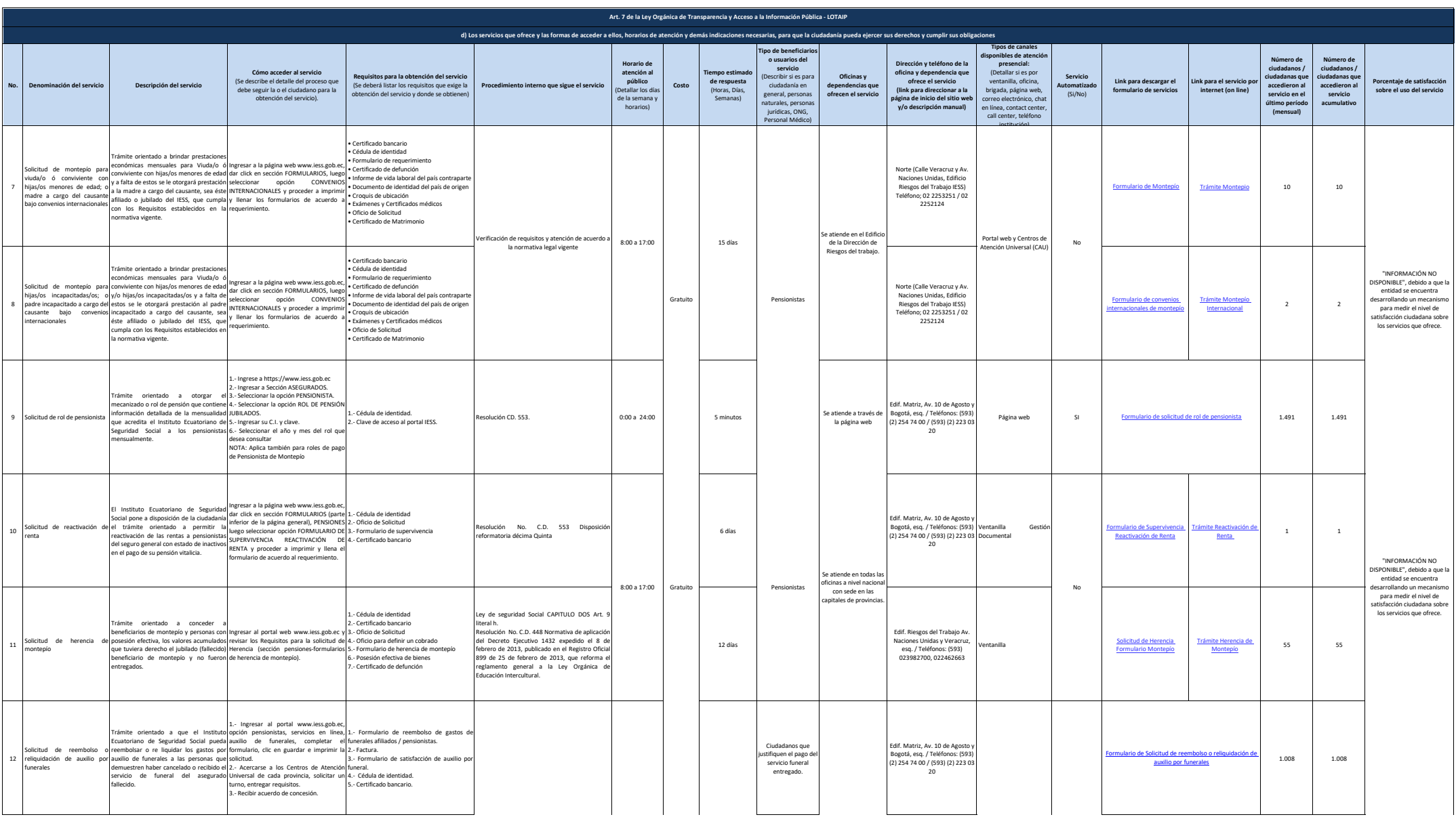

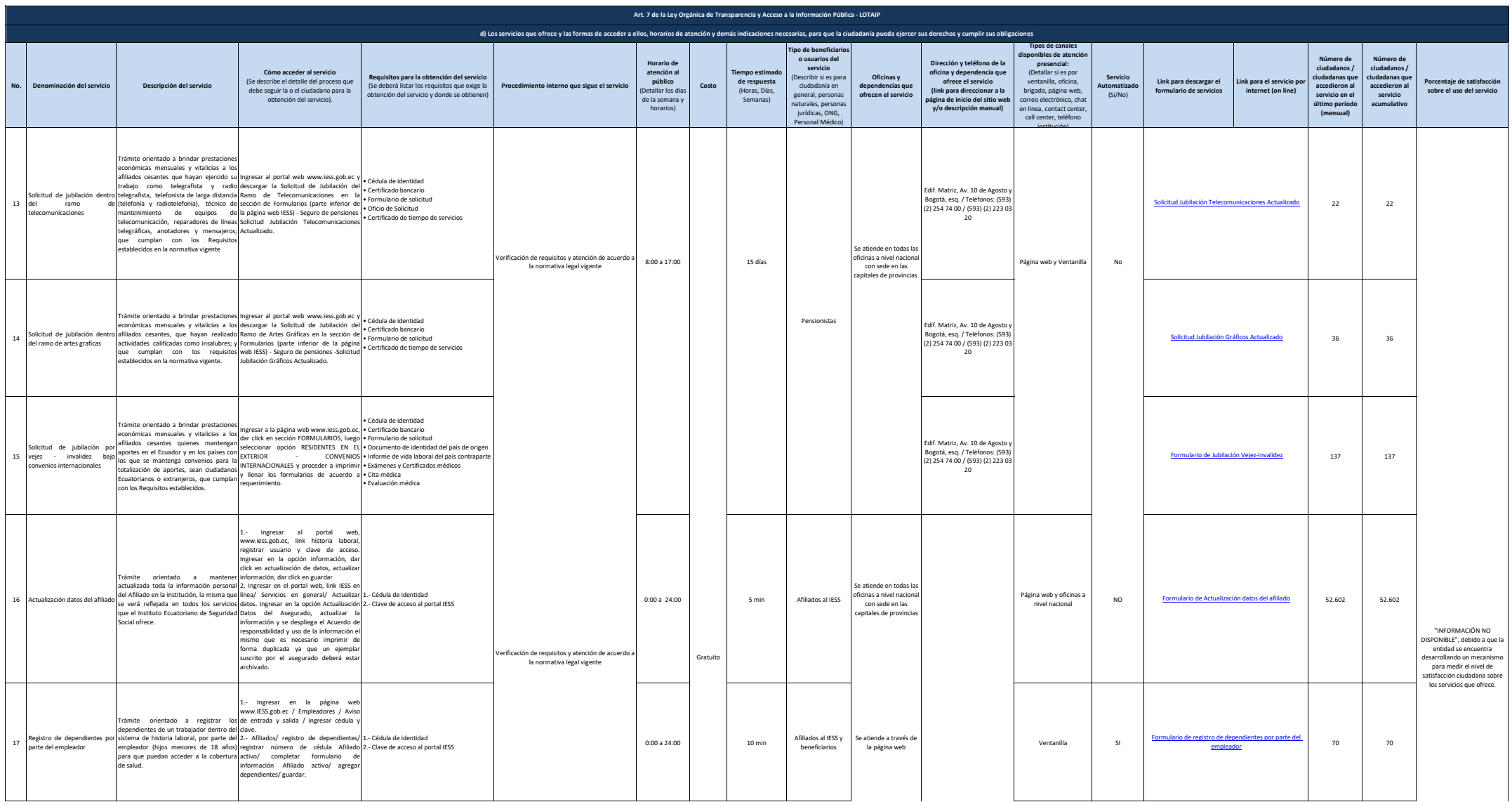

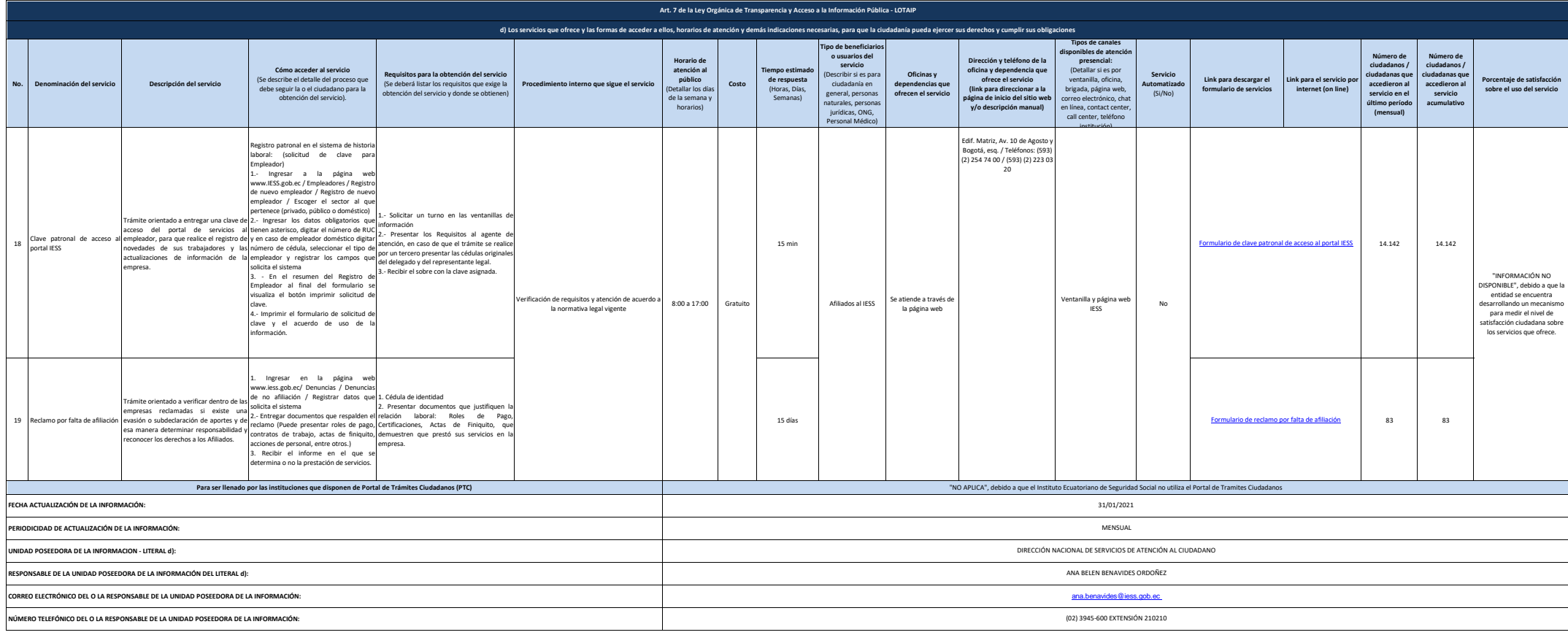

 $\mathbb{R}$  , ress